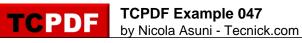

Example of Transactions.

TCPDF allows you to undo some operations using the Transactions.

Check the source code for further information.

LINE 1

LINE 2

LINE 5

LINE 6

LINE 7